# **適性検査**

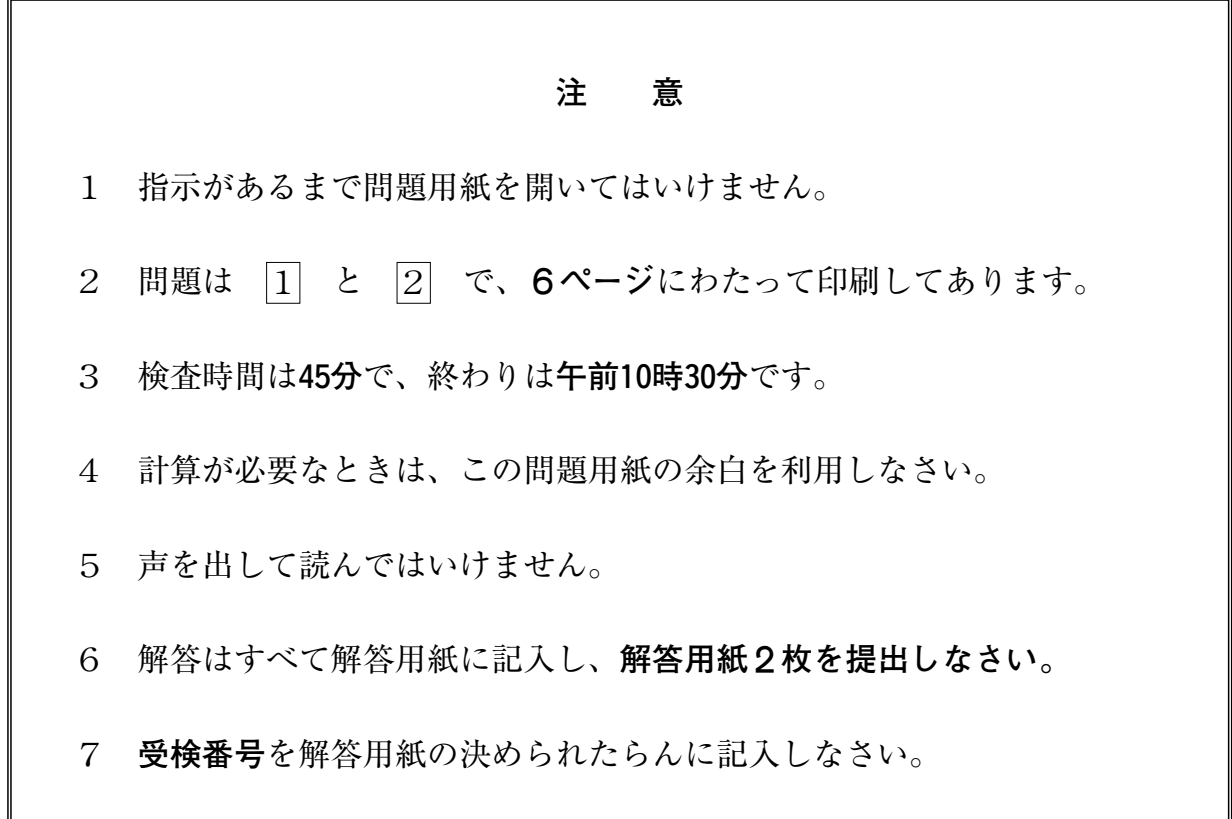

# 東京都立桜修館中等教育学校

**小学校**§**年生のさくらさんは、お父さん、お母さん、中等教育学校**¢**年生のおさむ兄さん とお台場に行きました。会話文をよく読んで、あとの問題に答えましょう。**  $|1|$ 

- **おさむ**:わあ、すごいな。海が見えるね。
- **さ く ら**: ここは東京湾なんでしょう。あちらこちらに高い建物がたくさん見えるわ。
- **お さ む:最近、高層マンションもたくさん建てられて人口密度が高くなっているんだ。**
- **さくら**:人口密度って何。
- **お父さん**:こみぐあいのことだよ。人口密度は¡平方キロメートル当たりの人口で表すんだ。
- **お母さん**:江戸時代にもたくさんの人が住んでいて多くの町があり、<u>八百八町と言われたのよ。</u>
- **さくら**:お台場にもたくさんの人が住んでいたのかな。
- **おさむ**:いや、ここはうめ立て地で、海だったから人は住んでいなかったんだ。江戸時代の 終わりころにつくられた砲台からお台場という名前がついたんだ。
- **お母さん**:その砲台にある大砲で外国の船を追いはらおう としたのよ。
- **お さ む**:まだ鎖国をしていたころの話だよ。
- **さくら**:ペリーが来たのをきっかけに開国をしたのよね。 でも、鎖国をしていたころも長崎では外国との 貿易をしていたんでしょう。
- **おさむ**:そう。オランダ、中国と貿易をしていたんだ。
- **さくら**:開国をしたあとの日本の貿易はどうなったの。

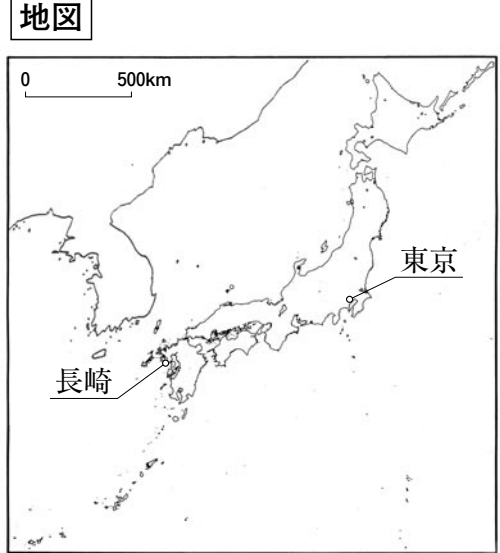

**お父さん**:たしか、当時の日本とヨーロッパの国では、金と銀を交換するときの価値に違いが あって、ヨーロッパの人は日本に銀を持ってきて交換するだけで大きな利益をあげ ていたんだそうだ。

**さくら**:まあ、知らなかったわ。

<u>【問題1】 さくらさんは「ここは東京湾なんでしょう。あちらこちらに高い建物がたくさん</u> 見えるわ。」と言っています。東京湾に面した東京の区の中から4区を取りあげて 資料をつくりました。下の|**各区の資料**|から分かることで、| C 区は、この中で 最も | **■ ● ままをもとことを2つあげ、解答らんの文に続けて書き**ま しょう。

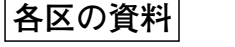

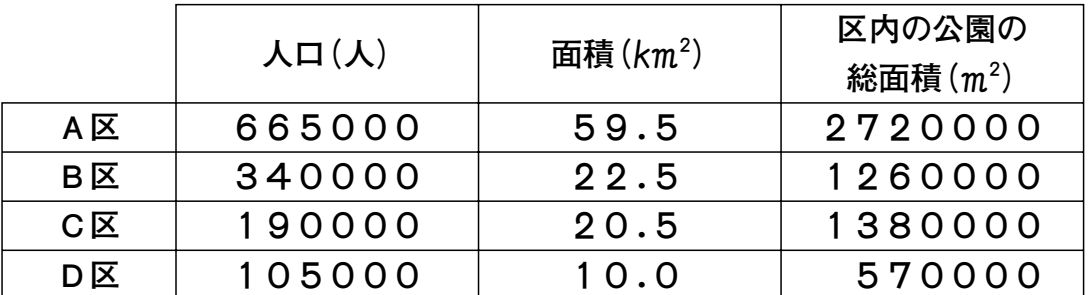

(『東京都総務局資料』より作成。ただし、それぞれの数字は分かりやすい数字にしています。)�

- **[問題2] お母さんは「<u>八百 八町と言われたのよ。</u>」と言っています。これは町が本当に808** あったというわけではなく、町の数が多いということを表したものです。このように 数字を使っている言葉でも、その数そのものを表すのではなく、数が多いということ を表している言葉を「八百八町」以外に1つあげて漢字で書きましょう。
- **[問題** £**]** ¡ページの で東京と長崎の位置を見比べて、この地図から分かることを次の **地図** (ア) ~ (エ) の中から1つ選んで、その記号を書きましょう。また、そのように考えた 理由も1つ書きましょう。
	- (ア)長崎より東京のほうが面積が大きい。
	- (イ)長崎より東京のほうが山地が多い。
	- (ウ)長崎より東京のほうが日の出が早い。
	- (エ)長崎より東京のほうが島の数が多い。
- **[問題**¢**]** お父さんは「ヨーロッパの人は日本に銀を持ってきて交換するだけで大きな利益を あげていたんだそうだ。」と言っています。当時の日本では、銀100gと金20gが同じ 価値で、ヨーロッパでは銀300gと金20gが同じ価値で交換されていたとします。 当時日本にやってきたヨーロッパの人が銀を5kg持っていたとしたら、どうやって 持っている銀を増やしたと思いますか。解答らんの文に続けて書きましょう。

**小学校**§**年生のみちおさんとお父さんの会話をよく読んで、あとの問題に答えましょう。**  $\boxed{2}$ 

**みちお**:学校で、パソコンを使った調べ学習をしたんだよ。

**お父さん**:インターネットを利用したんだね。

- **みちお**:うん。インターネットを使うと、いろいろな情報が手に入ると分かったよ。パソコ ンはすごく便利だね。
- **お父さん**:パソコンは、インターネットのほかにも、いろいろなことができるんだ。例えば、 このミニカーはパソコンでつくった命令で動くんだよ。
- **みちお**:そういえば、お絵かきもパソコンでできるね。学校の授業で、アイスクリームの絵 をかいたんだよ。ほら、これがその絵だよ。
- **お父さん**: 簡単な図形を使って、上手にアイスクリームをかいたね。
- **み ち お:パソコンだと簡単にかけたけど、コンパスと定 規でかくと大変だよね。**
- **お父さん**:お父さんが小学生だったときは、パソコンが無かったから、いろいろくふうしなけ ればならなかったんだよ。パソコンは便利だけれど、たよりすぎないようにしなさい。

**みちお**:うん、分かったよ。

**[問題1]** パソコンでつくった命令で動くミニカーに、 図1 の経路を走らせます。ミニカー に命令できる内容は、

『1 | …1マス進む

『2』…右に90度向きを変える

の2つだけです。『1』『2』の命令は組み合わせることができます。

最初にミニカーを、矢印の方向に向けて、スタート地点に置きます。『1211』と 命令すると、ミニカーは地点アに到着しました。

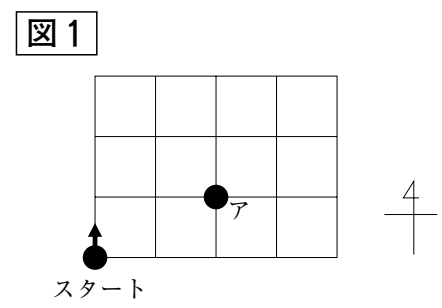

- (1) ミニカーをスタート地点にもどし、矢印の方向を向かせ、『1』 と 『2』 を ∞個ずつ使ってできた命令を実行します。あなたがミニカーに与える命令を考え、 解答らんに書きましょう。また、ミニカーが到着する地点を、解答らんの経路の 中に◎で書きましょう。
- (2) ミニカーをスタート地点にもどし、矢印の方向を向かせました。『1』を何回か、 『2』を243回使った命令を実行すると、ミニカーはスタート地点から地点アに着き ました。命令を実行し終わったとき、ミニカーは東西南北のどの方角を向いている か、解答らんに書きましょう。また、そのように考えた理由も書きましょう。
- <u>[問題2] お父さんは「簡単な図形を使って、上手にアイスクリームをかいたね。</u>」と言って います。みちおさんがかいたアイスクリームの絵は、先生が示した下の|**資料**|の条件 をすべて使っていました。

**資料**

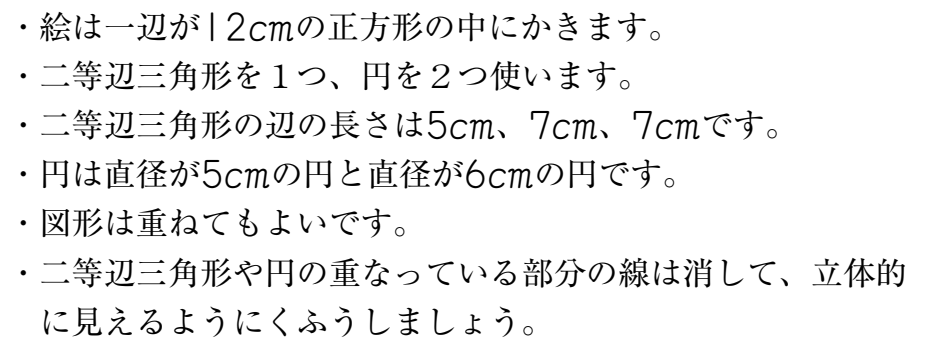

みちおさんのかいたアイスクリームの絵は、どのようなものでしょうか。絵をかく ときには、コンパスと定規を使い、できるだけていねいにかきましょう。

**[問題**£**]** パソコンの画面に表示される文字や絵は、多くの点の組み合わせで表されています。 下の 22 の例1から例5の条件では、それぞれが画面の表示のようになりました。 **条件**と**画面の表示**には、ある規則があります。その規則を考えて、§ページの**条件**¡、 **条件**™、**条件**£で表示されるそれぞれの画面の表示を、解答用紙にある**記入例**になら って、斜線で解答らんに書きましょう。

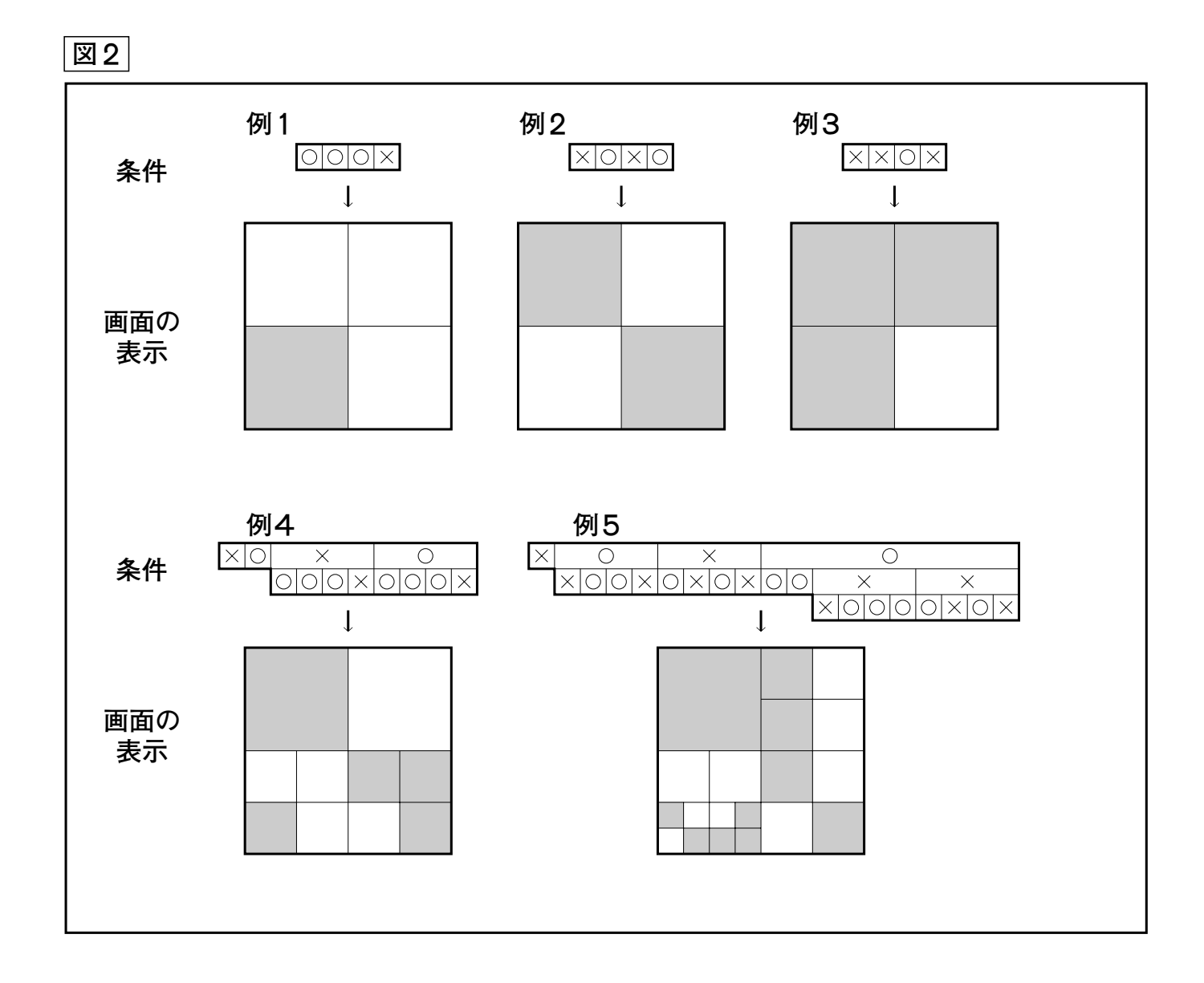

## **条件**¡

 $X|X|O|O$ 

#### 条件<sub>2</sub>

 $\begin{array}{|c|c|c|c|c|c|}\hline \times & \times & \circ & \circ & \circ \\ \hline \hline \times \vert \text{O} \vert \text{O} \vert \text{X} \vert \text{X} \vert \text{X} \vert \text{X} \vert \text{O} \vert \text{X} \vert \text{O} \vert \text{O} \vert \text{O} \vert \text{O} \vert \text{X} \vert \text{O} \hline \text{X} \vert \text{O} \hline \text{X} \vert \text{O} \hline \text{X} \vert \text{A} \vert \text{A} \vert \text{A} \hline \text{A} \vert \text{A} \vert \text$ 

### **条件**£

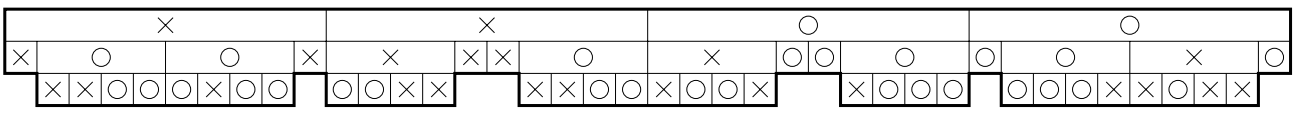

**条件**¡ **条件**™ **条件**£

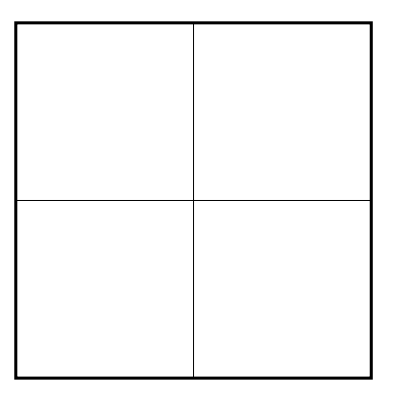

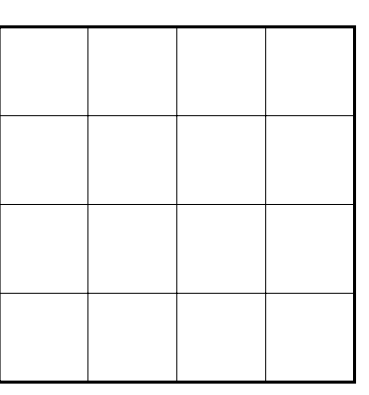

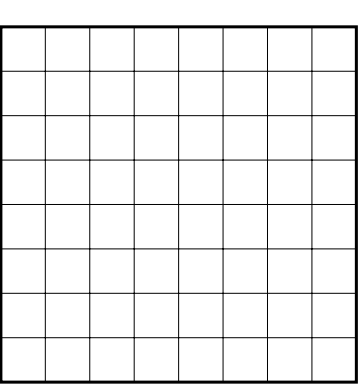